Pour utiliser toutes les fonctionnalités du formulaire dynamique, il est recommandé de télécharger le fichier sur votre poste de travail. L'option de téléchargement se trouve dans le coin supérieur droit.

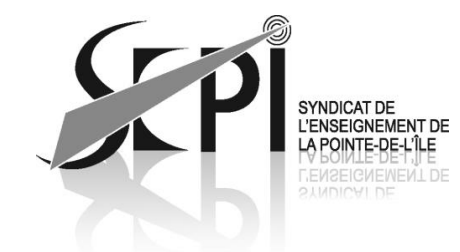

## **SVP cocher la case appropriée : RAPPORT DE DÉPENSES**

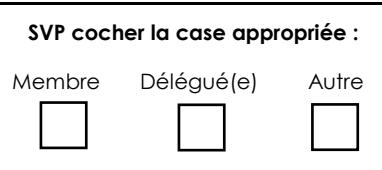

Nom :  $E$  is a state of the state of the state of the state of the state of the state of the state of the state of the state of the state of the state of the state of the state of the state of the state of the state of the

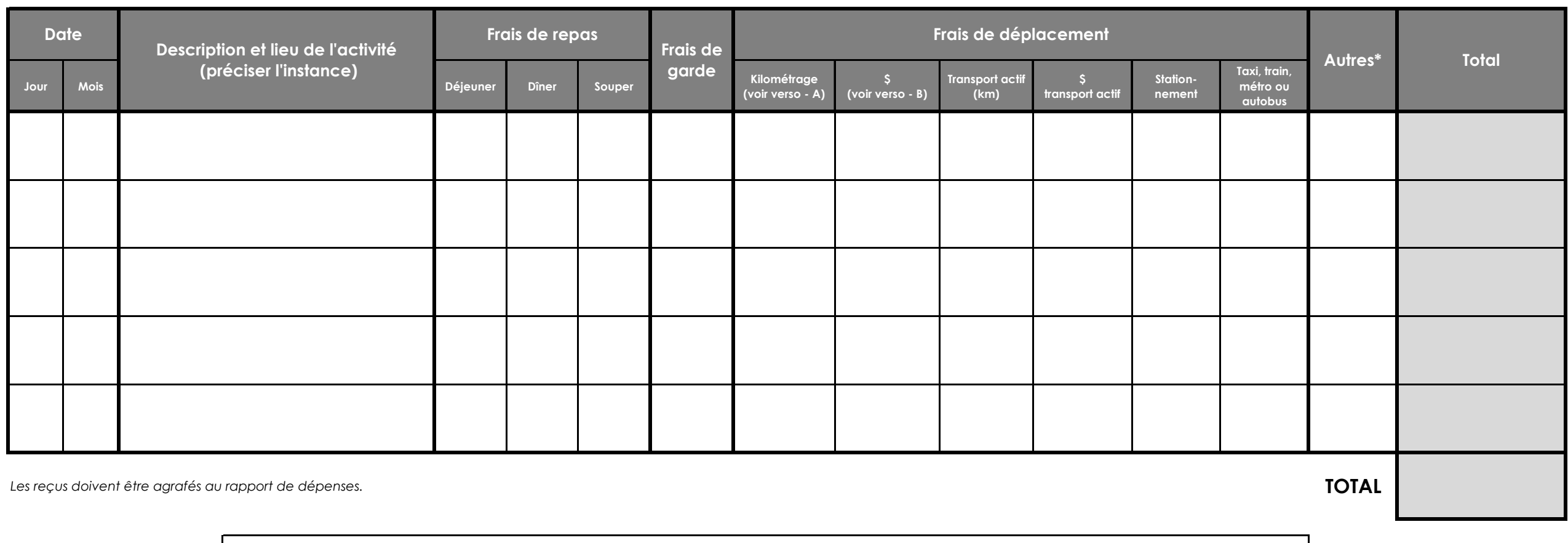

**\* Autres, veuillez préciser :**

*« Ayant encouru des dépenses, je demande au SEPÎ de contribuer, selon la politique de remboursement des dépenses en vigueur, aux frais encourus lors de ma participation aux activités plus haut mentionnées ».*

![](_page_0_Picture_187.jpeg)

![](_page_1_Picture_0.jpeg)

# **RAPPORT DE DÉPENSES**

*Informations pour vous aider à remplir le formulaire*

#### **Établissements**

![](_page_1_Picture_480.jpeg)

![](_page_1_Picture_481.jpeg)

#### **Frais de déplacement**

- Déplacement remboursé à raison de **0,72\$ le kilomètre** et selon les catégories suivantes :
- activités hors territoire et/ou hors calendrier : kilométrage réel;
- activités sur le territoire : kilométrage à partir du lieu de travail.

**A -** Indiquez le nombre total de km dans cette case, c'est-à-dire le nombre de km parcourus pour l'aller et le retour. **B -** Prenez le nombre de la case A et multipliez-le par 0,72\$ :

le montant obtenu sera celui que vous indiquerez dans cette case.

#### Transport actif \*

- Déplacement remboursé à raison de **0,25\$ le kilomètre**  et selon les catégories suivantes :
- activités hors territoire et/ou hors calendrier : kilométrage réel;
- activités sur le territoire : kilométrage à partir du lieu de travail. *\* Le transport actif consiste à utiliser sa propre énergie*
	- *pour se déplacer (marche, vélo, planche à roulette, etc.).*

### **Frais de repas**

![](_page_1_Picture_482.jpeg)

#### Frais de garde

Pour toute rencontre en dehors des heures de travail, les frais de garde sont remboursés au coût réel jusqu'à un maximum de : • 15,00 \$/heure pour la garde d'un seul enfant (max 105,00 \$/24 heures). • 20,00 \$/heure pour la garde de deux (2) enfants et plus (max 140,00 \$/24 heures). • 25,00 \$/heure pour une personne à charge jusqu'à un maximum de 175,00 \$/24 heures.

#### **Note**

Si d'autres frais non prévus ont été payés, veuillez joindre une facture.